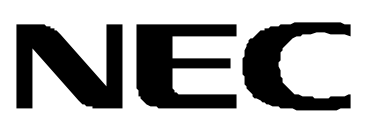

# **N8180-14**

## UPS

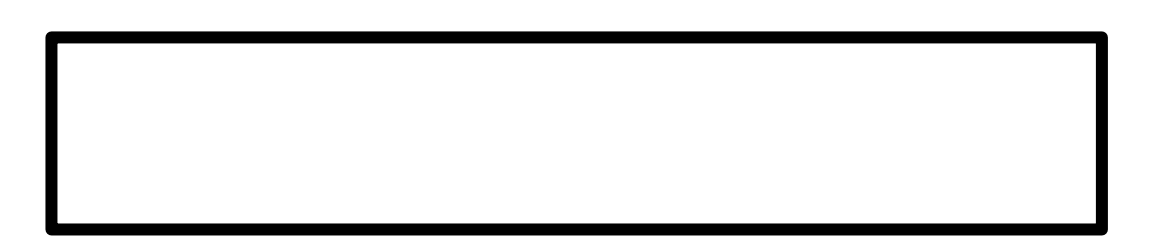

## $\circ$  orporation 2002

2

- 
- 
- $\bullet$  $\bullet$
- 
- $\bullet$
- $\bullet$
- $\bullet$
- $\bullet$

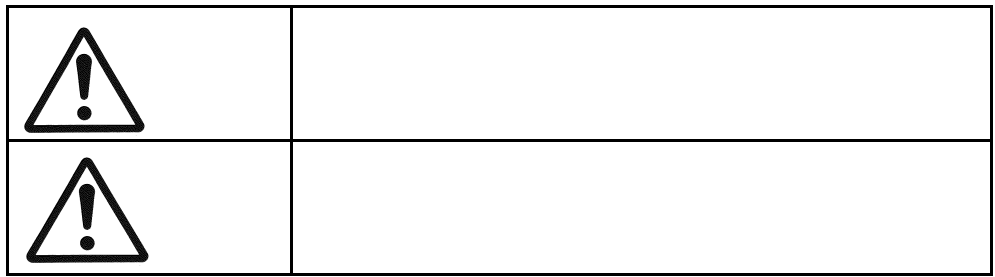

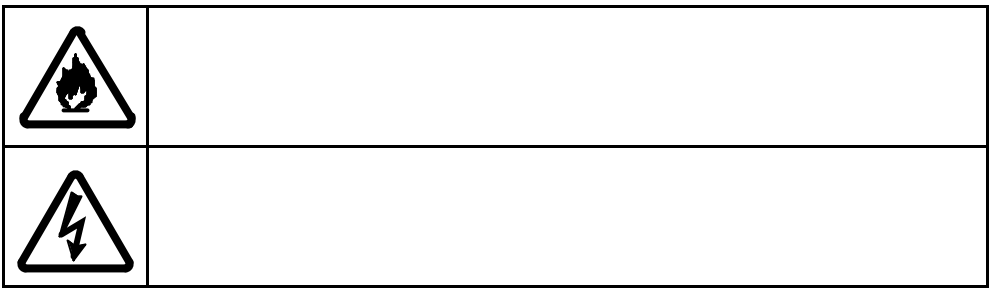

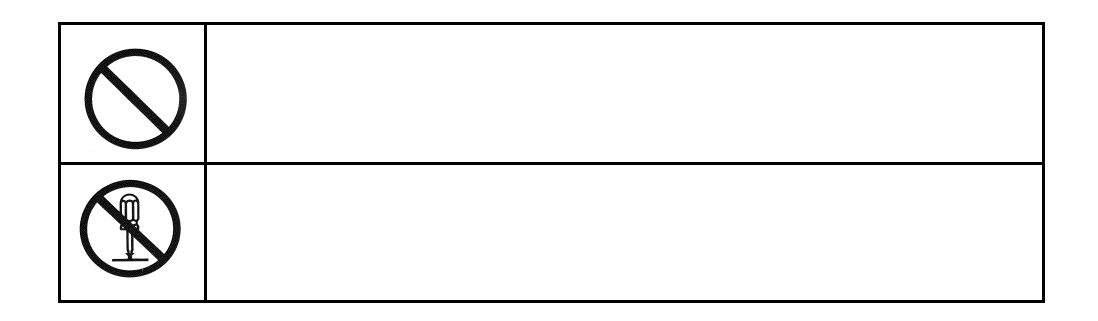

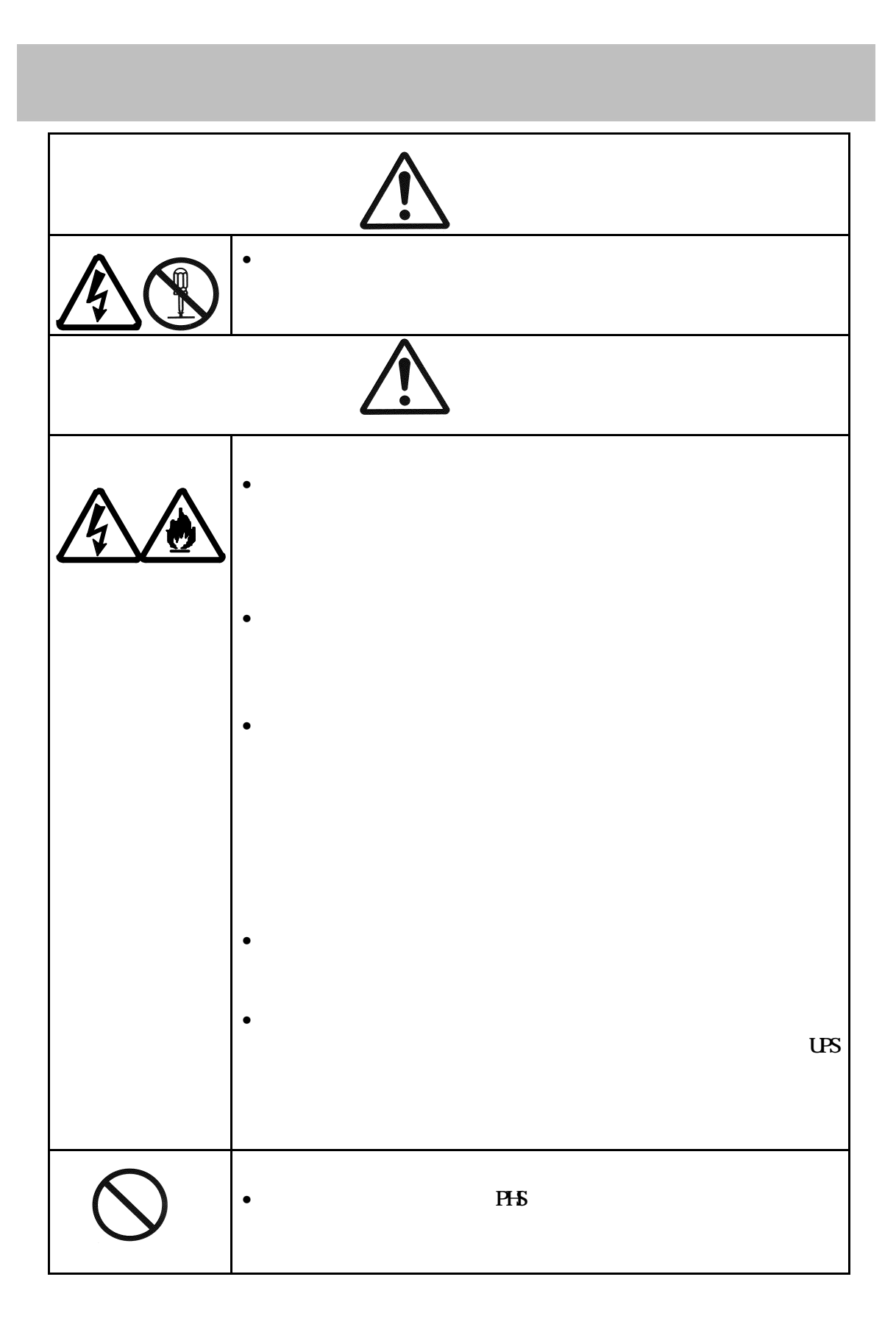

Smart UPS/SymmetraRM LPS

### N8180-11/12/13 N8542-02/11 N8142-15/17  $\mathbf{U}\mathbf{S}$

 $\overline{US}$ 

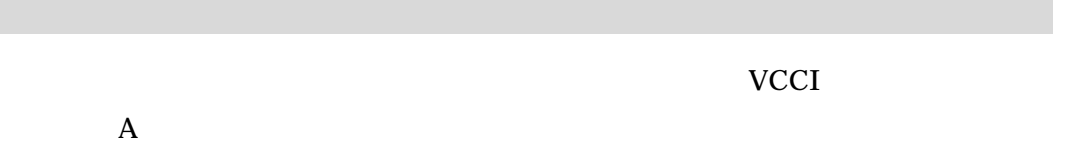

### $\overline{(}$ ) ......................... i iii iii iii iii iii iv  $\overline{\mathbf{v}}$  $\mathbf{1}$  $1.1$  $1, 2$ 2 21  $22$ 23  $\boldsymbol{2}$ 31 32 **APC**

3

 $\begin{array}{lll}\n\text{UPS} & \text{N8180-14}\n\end{array}$ 

SmartUPS/SymmetreaRM

 $UPS$ 

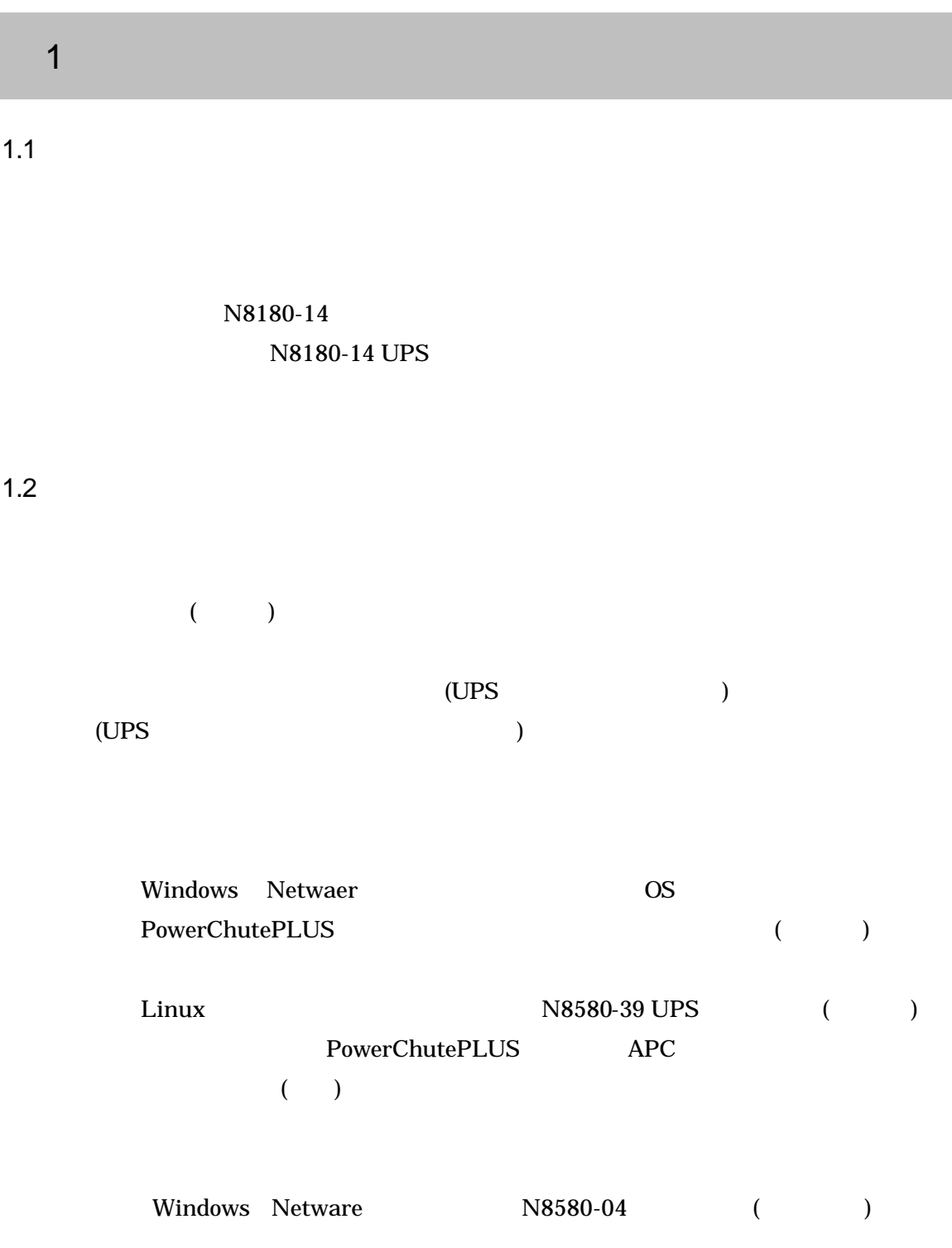

Linux  $N8580-42$  for Linux

 $2.1$  $UPS$ **Basic Monitoring Ports**  $^{4.0}$ 94  $\overline{2}$ Ð Ö. Co មើត  $S_{model}$  $Slet$  AP9607 $P$ a Interface nander ベーシックポート ステータス LED  $2.2$ 

LED LED LED

2.3

ステータス LED の左にあるスイッチをディップスイッチと呼びます。

3 接続方法

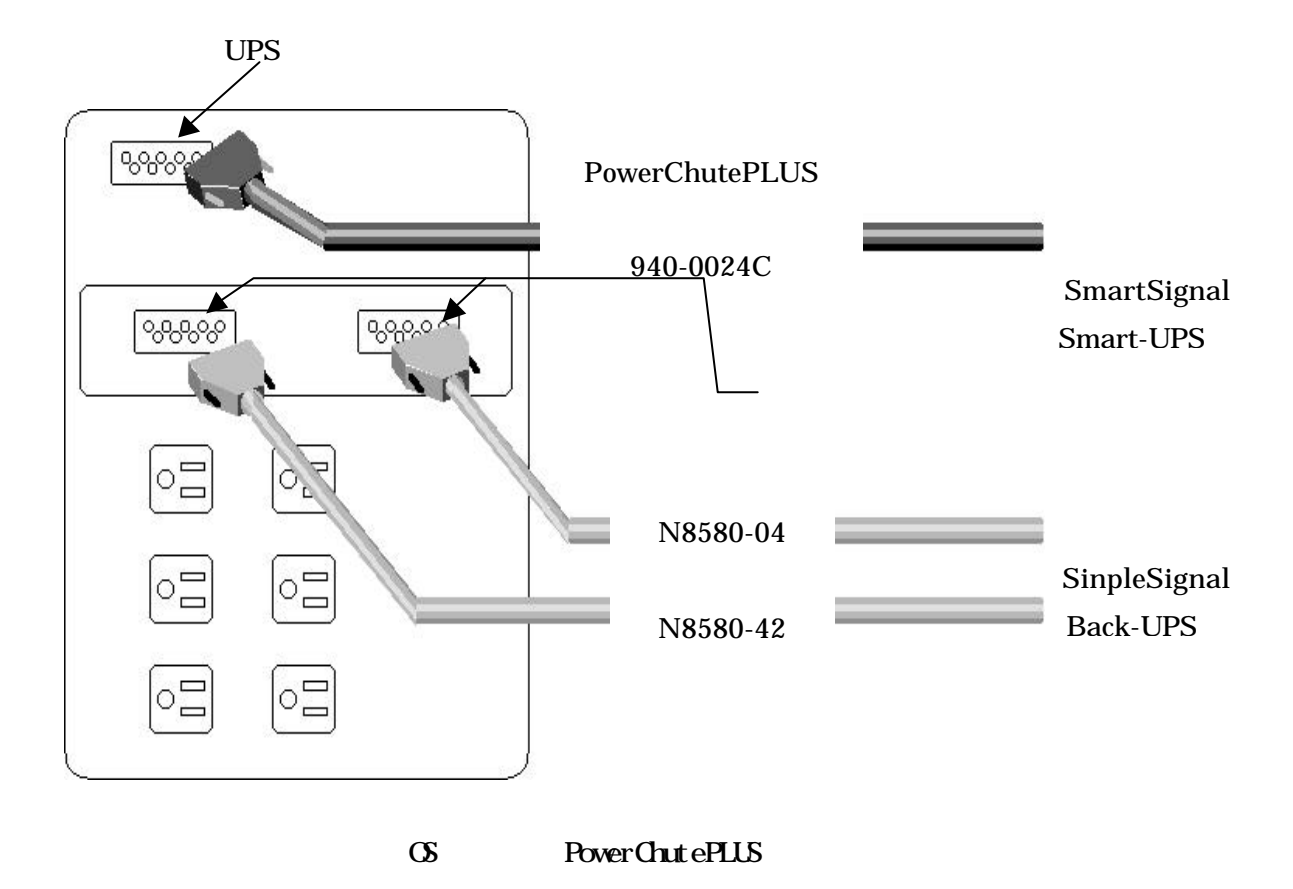

UPS BACK-UPS BACK-UPS

SimpleSignal

PowerChutePLUS

(
The pwrchute.ini)

ShareUPS

ConfirmedModeEnabled = Yes

#### Linux PowerChutePLUS

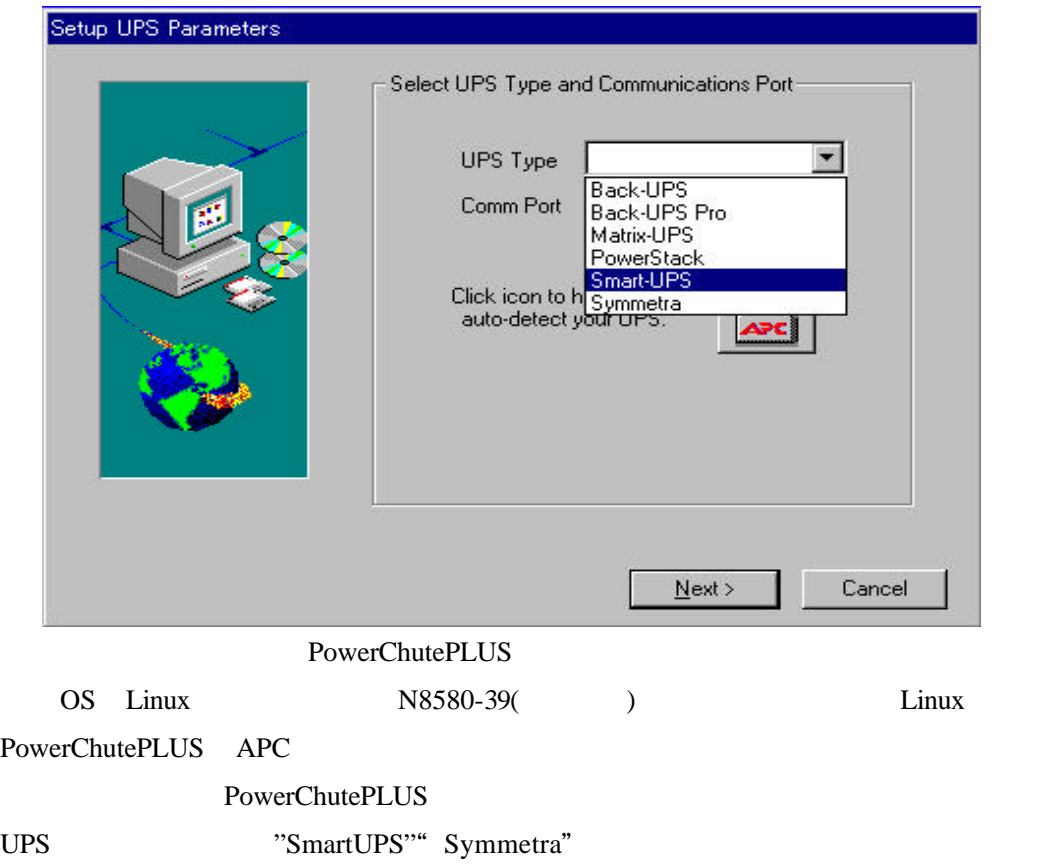

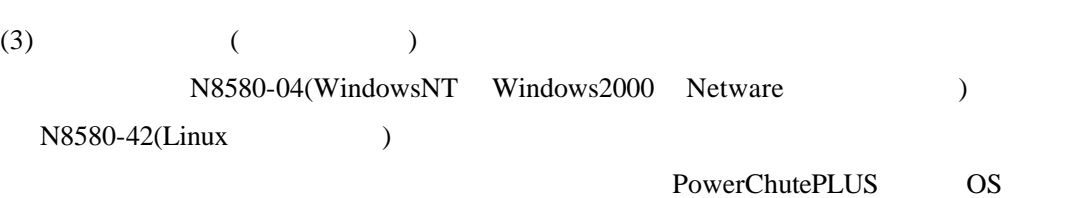

PowerChutePLUS

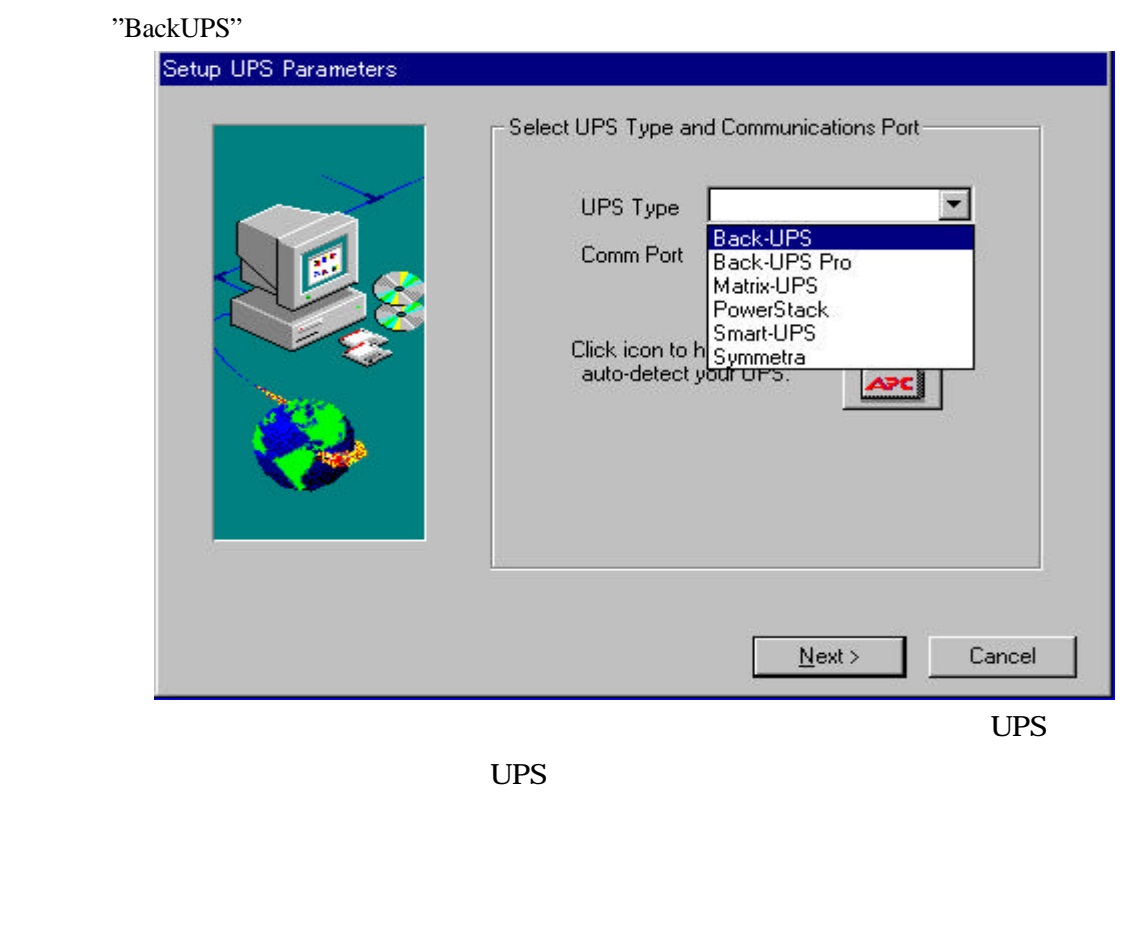

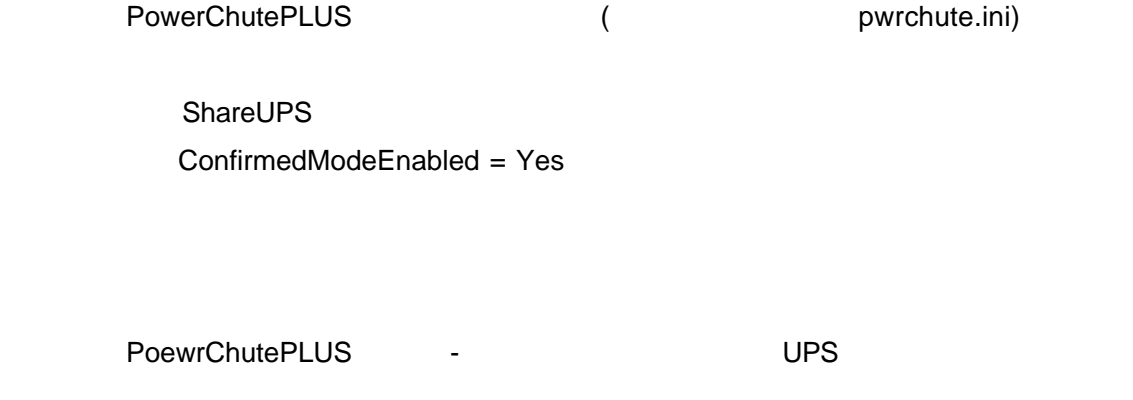

 $3 \nightharpoonup$ 

UPS N8180-11/12/13 N8542-02/11 N8142-11A/15/16/17

注:接続するサーバの消費電力、突入電流には十分注意願います。UPS の許容量を超える

と起動時に UPS のブレーカが作動する事があります。

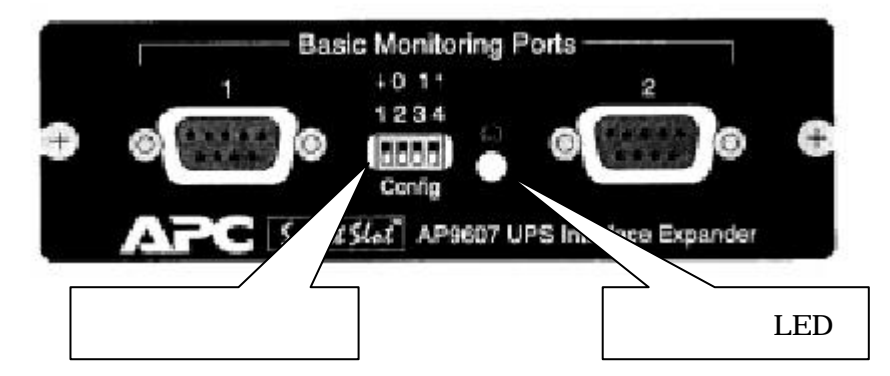

LED

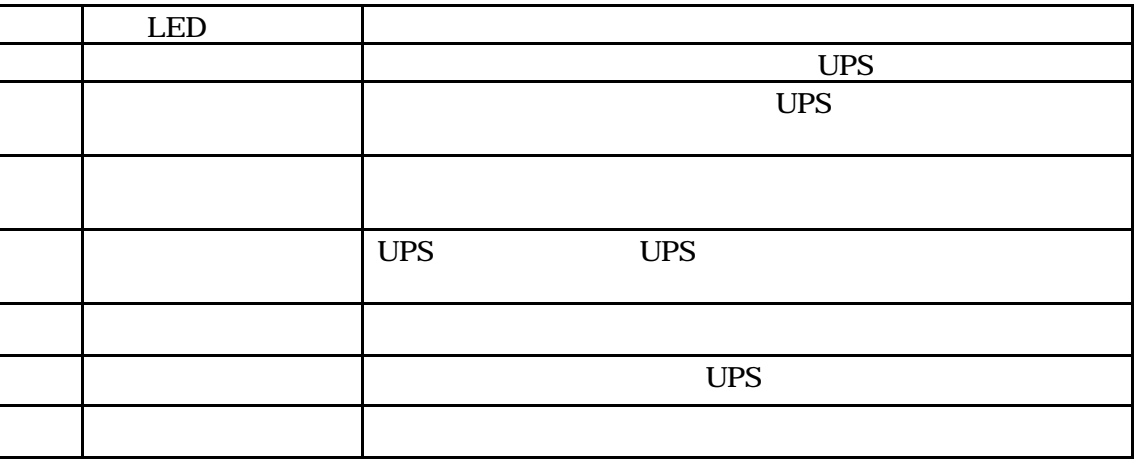

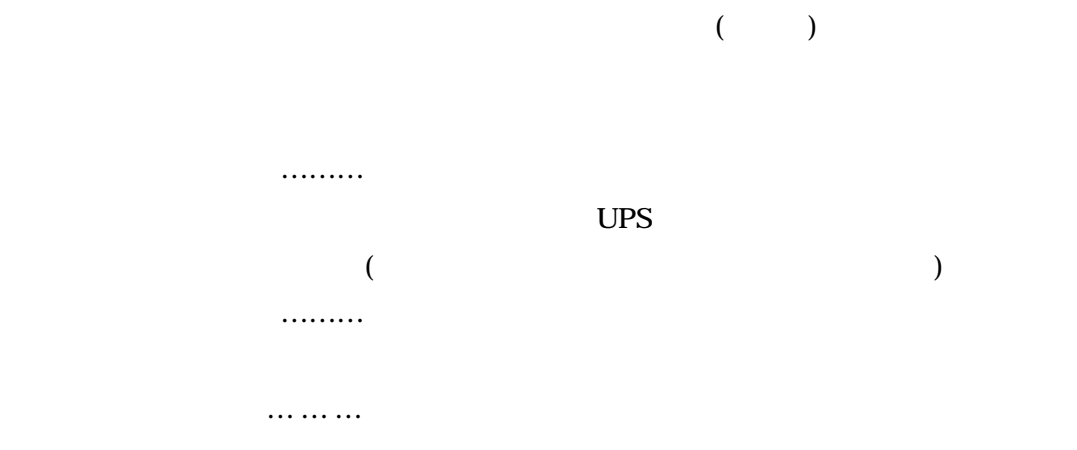

4 機能

4 機能

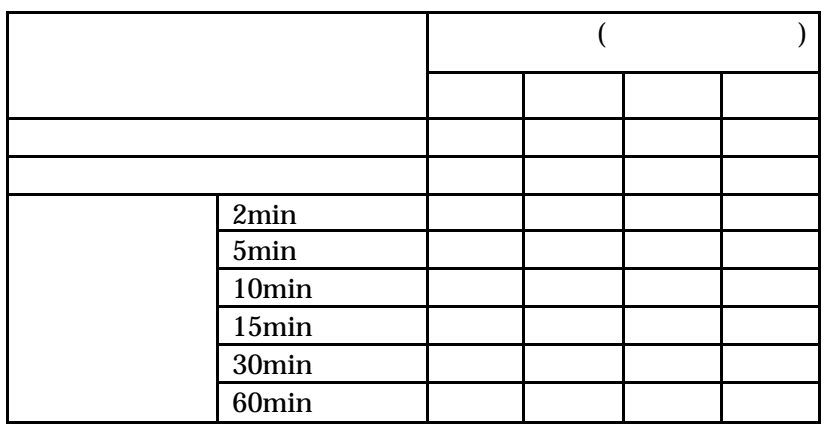

 $\frac{1}{2}$ :  $\frac{1}{2}$   $\frac{1}{2}$ 

 $($  0)

 $UPS$  $UPS$ 

PowerChutePLUS

 $\overline{US}$  3  $\overline{1}$  1  $\overline{1}$  3  $\overline{1}$  3 合は、[ コンフォーム]モードを使用しないでください。  $\overline{u}$  $\overline{UB}$  , we can up that  $\overline{UB}$  and  $\overline{IB}$  and  $\overline{IB}$  and  $\overline{IB}$  and  $\overline{IB}$  and  $\overline{IB}$  and  $\overline{IB}$  and  $\overline{IB}$  and  $\overline{IB}$  and  $\overline{IB}$  and  $\overline{IB}$  and  $\overline{IB}$  and  $\overline{IB}$  and  $\overline{IB}$  and  $\overline{IB}$  and UPS  $\mathbf{1}$  (  $\blacksquare$  (  $\blacksquare$  ) [  $\blacksquare$  ] [  $\blacksquare$  ] [  $\blacksquare$  ] [  $\blacksquare$  ] [  $\blacksquare$  ] [  $\blacksquare$  ] [  $\blacksquare$  ] [  $\blacksquare$  ] [  $\blacksquare$  ] [  $\blacksquare$  ] [  $\blacksquare$  ] [  $\blacksquare$  ] [  $\blacksquare$  ] [  $\blacksquare$  ] [  $\blacksquare$   $\blacksquare$  ] [  $\blacksquare$   $\blacksquare$  ] [  $\blacksquare$   $\blacks$  $\blacksquare$ 

本装置は、[ ローバッテリー] 信号時間とおなじ時間強制的に[ ローバッテリー]  $\overline{u}$   $UPS$ マンドは発行されません。UPS は通常どおりに機能し、バッテリーが消耗した時点

UPS the UPS that the UPS the UPS that the UPS that the UPS the UPS that the UPS that the UPS that the UPS that the UPS that the UPS that the UPS that the UPS that the UPS that the UPS that the UPS that the UPS that the UPS

UPS **PowerChute Plus**  $UPS$  $UPS$ 

UPS UPS UPS  $\Box$ 

 $\begin{bmatrix} 1 & 1 & 1 \end{bmatrix}$  VS

 $UPS$ ves ups DIP 1

 $2 \quad 3 \qquad \qquad 6 \qquad \qquad 1$  $UPS$  $\begin{bmatrix} 1 & 1 & 1 \end{bmatrix}$  (  $\begin{bmatrix} 1 & 1 \end{bmatrix}$  ) and  $\begin{bmatrix} 1 & 1 \end{bmatrix}$ l UPS  $UPS$ 

 $UPS$  $UPS$  $UPS$ 

テリー時間(UPS に設定された)が過ぎると、UPS は出力停止し、停電が解消する

 $5$   $\tan \theta$ 

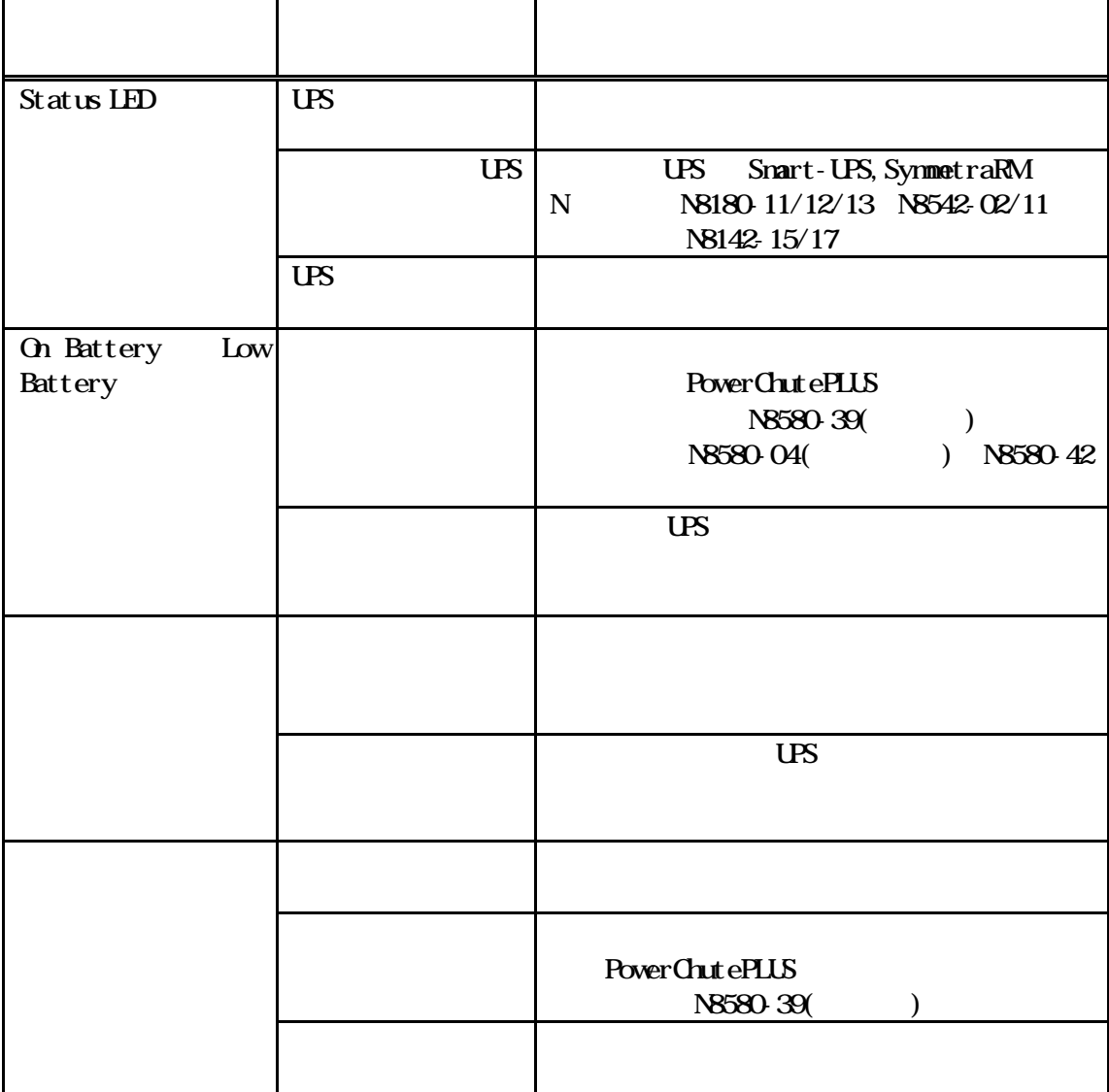

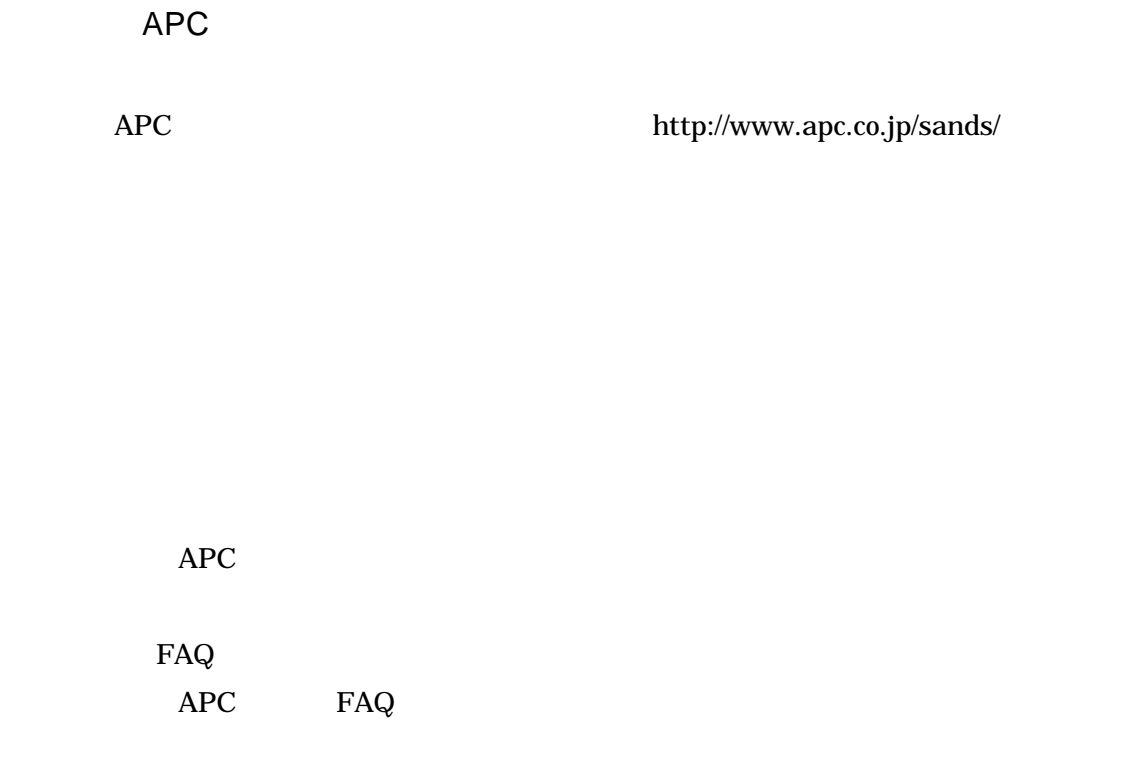

#### $Web$

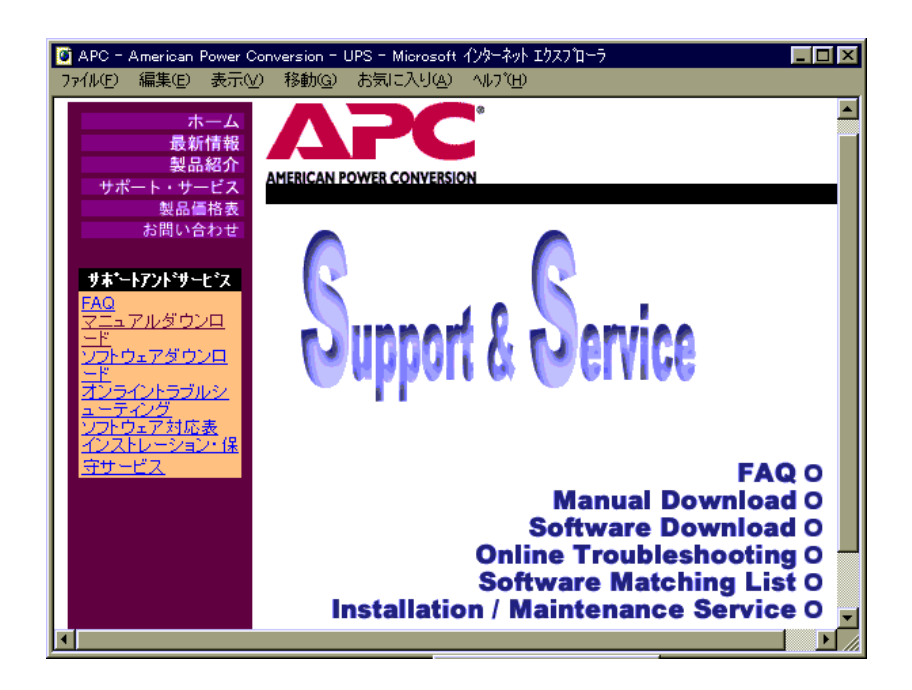

6

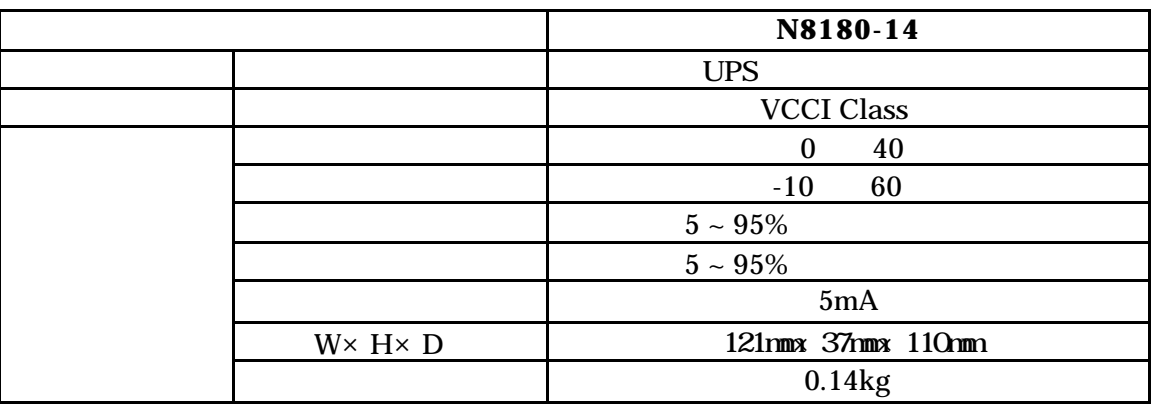

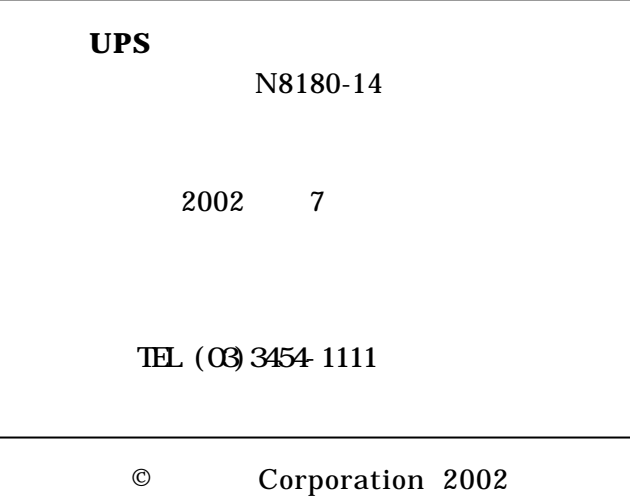